**VIRTUAL<sup>®</sup>** A*INING* 

้บริษัท ฝึกอบรมและสัมมนาธรรมนิติ จำกัด

จัดอบรมหลักสูตรออนไลน์ <mark>ผ่าน คุณ ZOOM</mark>

#### **สงวนลิขสิทธิ์ 21/8308/1Z**

**CPA นับชั วโมงแบบไม่เป็นทางการได้ ่**

\*เงื่ อนไขตามที่ สภาวิชาชีพบัญชีกําหนด

# ชาวต่างชาติ **ปัญหาภาษี...การจ่ายเงินได้ให้**

# ที่เข้ามาและไม่ได้เข้ามาทำงานในประเทศไทย **(เป็นพนักงานและไม่เป็นพนักงาน)**

หัวข้อสัมมนา

- **1. Updateกฎหมายความตกลงระหว่างประเทศว่าด้วยการแลกเปลี่ยนข้อมูลภาษีอากร** - ข้อมูลอะไรบ้างที่สรรพากรไทยต้องส่งให้สรรพากรต่างประเทศ **2. หลักการจัดเก็บภาษีของชาวต่างชาติ**
	- หลักแหล่งเงินได้ (Source Rule) หลักถิ่นที่อยู่ (Resident Rule) มีเกณฑ์ในการพิจารณาอย่างไร - 180 วันมีผลกับการเสียภาษีอย่างไรหรือไม่
	- **3. การคํานวณภาษีของพนักงานชาวต่างชาติของปี 2564 ที่ต้องยื่นในปี 2565 และการใช้และอนุสัญญาภาษีซ้อน** - เงินได้ที่ได้รับยกเว้นไม่ต้องนํามารวมเพื่อเสียภาษี
		- เงินได้ลักษณะใดบ้างที่ต้องเสียภาษีในประเทศไทยและภาษีซ้อนระหว่างประเทศ
		- ความแตกต่างระหว่างเงินเดือน 40(1) กับ 40(2) ที่ชาวต่างชาติได้รับจากบริษัทนายจ้างในไทยต้องคํานวณภาษีอย่างไร
		- การหักค่าลดหย่อนของพนักงานชาวต่างชาติแตกต่างจากพนักงานที่เป็นคนไทยหรือไม่
		- กรณีภรรยาและบุตรอยู่ต่างประเทศจะหักลดหย่อนได้หรือไม่
		- กรณีที่บริษัทแม่จ่ายเงินเดือนให้ด้วยส่วนหนึ่งบริษัทในไทยจะคํานวณภาษีอย่างไร
		- บริษัทแม่ให้บริษัทลูกในไทยจ่ายเงินเดือนให้กับชาวต่างชาติไปก่อนโดยให้เรียกเก็บคืนจากบริษัทแม่ภายหลัง
		- อัตราภาษีแตกต่างจากพนักงานในไทยหรือไม่
		- ในกรณีที่พนักงานชาวต่างชาติไม่มีบัตรประชาชนต้องฏิบัติอย่างไร
		- ประโยชน์เพิ่มที่ได้รับจากการจ้างที่ถือเป็นเงินได้และต้องเสียภาษี
		- ผลกระทบทางภาษีและประเด็นภาษีซ้อนของชาวต่างชาติที่เข้ามาทํางานในไทยหรือมีรายได้ในไทย
	- **4. การให้สวัสดิการพนักงานกับชาวต่างชาติแตกต่างจากพนักงานทั่วไปมีผลกับการเสียภาษีอย่างไรหรือไม่** - ค่าที่พัก (ทั้งที่เป็นบ้าน โรงแรม อพาร์ตเม้นท์)
		- ตั๋วเดินทางไปกลับประเทศ
		- การให้รถประจําตําแหน่ง
		- ค่าเล่าเรียนบุตรเรียนโรงเรียนนานาชาติ
		- ค่าน้ำมันรถ
		- ประกันสุขภาพ/ประกันชีวิตให้ภรรยาและบุตร
		- การออกภาษีแทน
	- **5. การคำนวณอัตราแลกเปลี่ยนเงินตราต่างประเทศเมื่อมีการจ่ายเงินให้ชาวต่างชาติ** - กรณีจ่ายเงินในไทยส่วนหนึ่งอีกส่วนหนึ่งจ่ายไปที่ต่างประเทศจะคํานวณอัตราแลกเปลี่ยนอย่างไร
	- **6. การขอหนังสือรับรองการเสียภาษีให้ชาวต่างชาติ** - กรณีชาวต่างชาติไม่มีเลขประจําตัวผู้เสียภาษีต้องปฏิบัติอย่างไร
	- **7. เข้ามาทํางานตามสัญญาว่าจ้างในประเทศไทยต้องมี Work Permit หรือไม่ หากไม่มีจะมีผลกระทบกับการเสียภาษีหรือไม่อย่างไร**
	- **8. การยื่นแบบแสดงรายการเสียภาษีของชาวต่างชาติ**
		- ต้องยื่นแบบภ.ง.ด. 90, 91, 93 หรือไม่ - กรณีใดบ้างที่ต้องยื่นภ.ง.ด.93
		- กรณีพนักงานชาวต่างชาติอยู่ในไทยไม่ครบปีภาษีใครต้องเป็นผู้ยื่นแบบ
	- **9. บทกำหนดโทษกรณีไม่ยื่นแบบ ยื่นแบบไม่ครบ หรือเสียภาษีไม่ถูกต้อง**

สมาชิก (Tax, HR) ท่านละ 2,700 + VAT 189 = 2,889 บาท บุคคลทั่วไปท่านละ  $3.200 + \text{VAT } 224 = 3.424$  บาท **\*รับชำระเงินผ่านระบบ QR CODE หรือโอนเงินผ่านธนาคารเท่านั้น**

สำรองที่นั่งออนไลน์ที่ [www.dst.co.th](http://www.dst.co.th) โทรศัพท์ 02-555-0700 กด 1, 02-587-6860-4

อัตราคาสัมมนา

ัตราค่าสัมมนา

**บรรยายโดย...**

Promotion

**เข้าอบรม 2 หลักสูตร หรือ เข้าอบรม 2 ท่าน ลด 500 บาท เข้าอบรม 3 หลักสูตร หรือ เข้าอบรม 3 ท่าน ลด 1,000 บาท**

> **สําหรับหลักสูตร Online ราคาตั้งแต่ 2,700 บาทขึ้นไป** (ราคายังไม่รวม VAT / ใบเสร็จรับเงินฉบับเดียวกัน / ไม่ร่วมโปรโมชั่นอื่น)

#### **อาจารย์ชุมพร เสนไสย**

อดีตนิติกรเชี่ยวชาญ กองกฎหมาย กรมสรรพากร วิทยากรผู้เชี่ยวชาญด้านกฎหมายภาษีอากร

**กำหนดการสัมมนา 8**<br>8<br>**8**<br>8 **มีนาคม 2565** (เวลา 09.00 - 16.30 น.) **วันอังคารที่**

> **SCAN QR CODE จองสัมมนาออนไลน์**

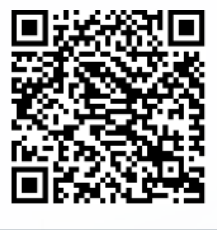

**VIRTUAL<sup>®</sup>** *TRAINING* 

้บริษัท ฝึกอบรมและสัมมนาธรรมนิติ จำกัด

้จัดอบรมหลักสตรออนไลน์ <mark>ผ่าน (</mark> zoom

### ผู้สอบบัญชีรับอนุญาต นับชั่วโมงแบบไม่เป็นทางการได้

(เงื่อนไขเป็นไปตามที่สภาวิชาชีพฯ กําหนด)

## ี่ vั้นต<sub>้</sub>อนการสมัครและเข้าใช้งาน

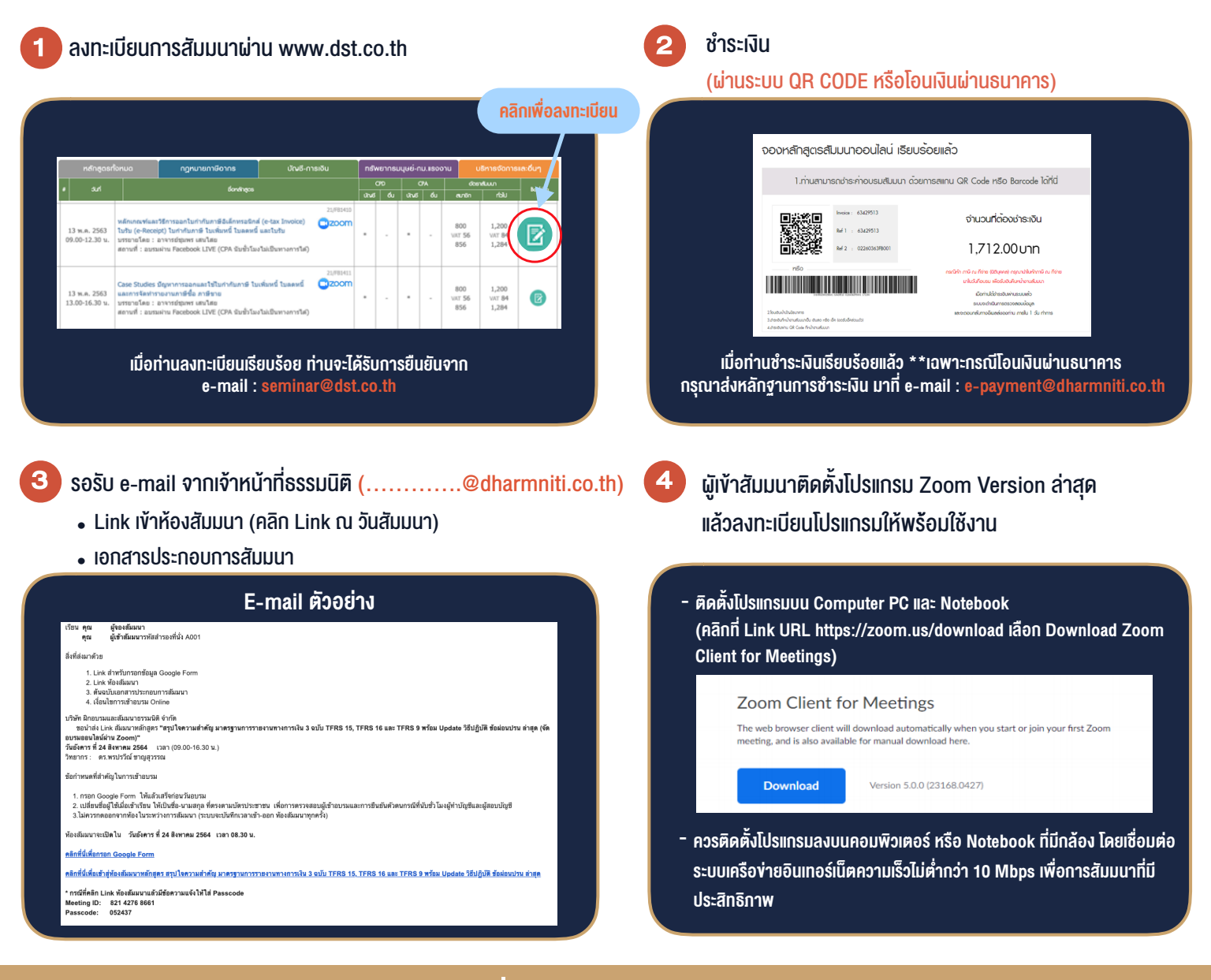

#### เงื่อนไขการเขาอบรม

- 1. กำหนดจำนวนผูเขาสัมมนา 1 ทาน / 1 User
- 2. ผูเขาสัมมนาตองเขาหองสัมมนากอนเวลาที่ระบุไวอยางนอย 20 นาที
- 3. ผูเขาสัมมนาตองตั้งชื่อบัญชี ZOOM เปนชื่อ-นามสกุลจริง ดวยภาษาไทยใหตรงตามบัตรประชาชน
- 4. ผูเขาสัมมนาสามารถกดปุมยกมือ (Rise Hand) พิมพขอคำถามผานชองทางแชทไดในระหวางการอบรม
- 5. หนังสือรับรองจะจัดสงใหทาง e-mail ภายใน 1 วันทำการ หลังเสร็จสิ้นการอบรม
- 6. เมื่อทานชำระเงินบริษัทฯจะสง Link การเขาสัมมนาและไฟลเอกสาร ้ ส่วงหน้า 3 วันทำการก่อนวันสัมมนา โดยทางบริษัทฯ ขอสงวนสิทธิ์ ในการยกเลิกและคืนเงินทุกกรณี

- ห้ามบันทึกภาพ วีดีโอ แชร์ หรือนำไปเผยแพร่ (สงวนลิขสิทธิ์) -

**สํารองที่นั่งออนไลน์ที่ www.dst.co.th Call center 02-555-0700 กด 1 ,02-587-6860-4**